### **MCBS MAIN STUDY**  R55 General Specifications for Blaise/WVS Version 07.01.0001 8/14/2009

### **QUESTIONNAIRE FLOW**

TABLE OF CONTENTS

- 1. Specification Components
- 2. Order Sections are Administered
- 3. Overview of Collecting COST data

# **1. SPECIFICATION COMPONENTS**

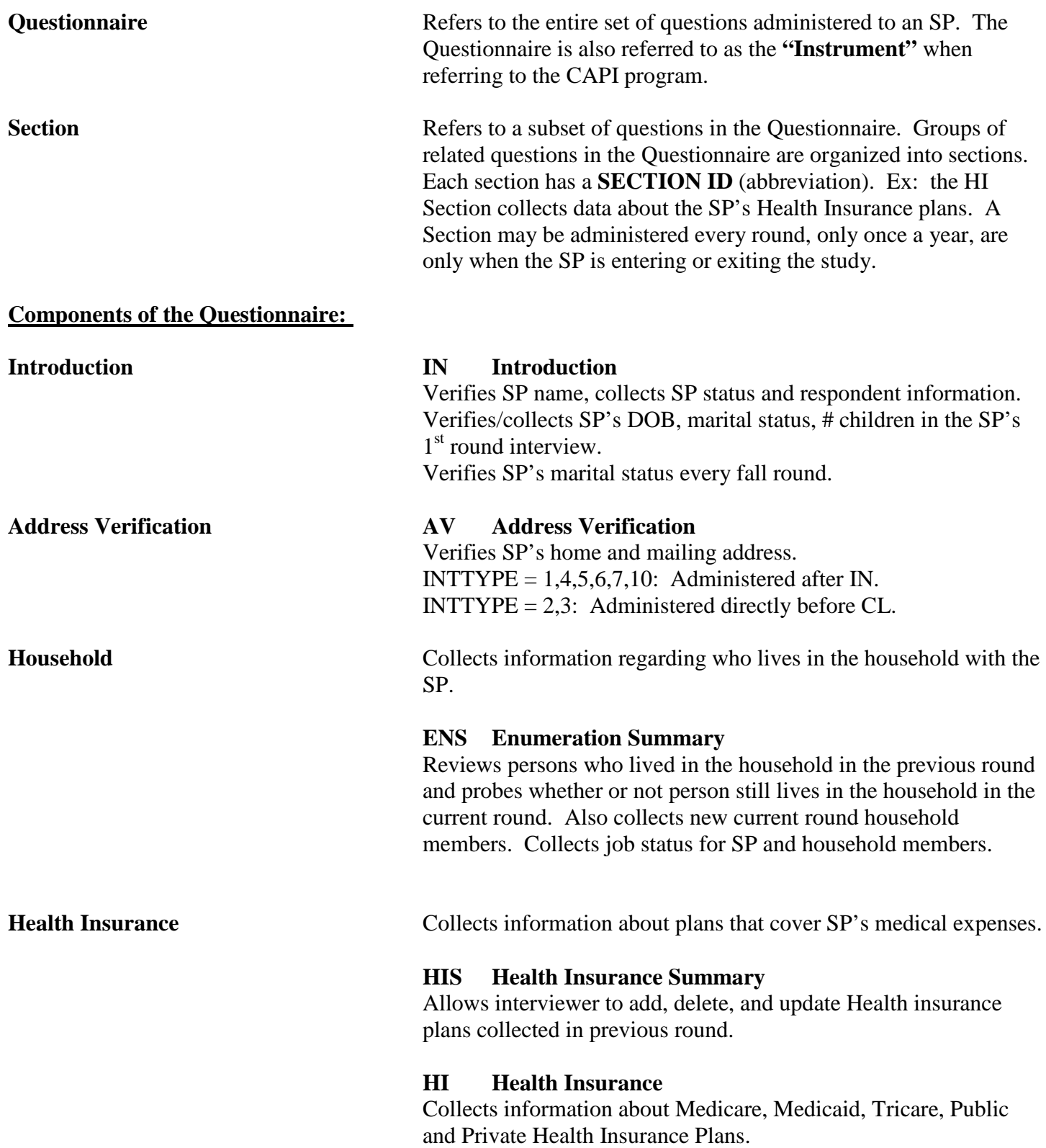

#### **DM**

Collects information about Discount Membership plans.

Utilization Collects dates for SP's doctor visits, Hospital stays, etc. Each visit is referred to as an "event". Also collects other types of medical events, such as prescribed medicines and other medical expenses.

> The following sections collect events for a specific type of provider:

- **DU Dental**
- **ER Emergency Room**
- **IP Inpatient Hospital Stays**
- **OP Outpatient Department Visits**
- **IU Institutionalization Stays**
- **HHS Home Health Care Summary**
- **HH Home Health Care**
- **MP Medical Provider Visits**
- **OM Other Medical Expenses**
- **PMS Prescription Medicine Summary**
- **PM Prescription Medicines**

**Cost Series** Collects information regarding medical statements and charges for doctor visits and other events:

#### **ST Statement Section.**

Collects data directly from SP's statements that they have received from Medicare or other health insurance plan.

#### **PS Post Statement Section**

Identifies if SP has incurred charges for a OME Rent-to-Buy item. Response to questions in PS determine if event will be asked about in the NS Section.

#### **NS No Statement Section.**

Collect data from Respondent about the COSTs for a particular event when a Statement is not available.

#### **CPS Cost Payment Summary Section**.

Reviews ST and NS data collected over past 2 rounds and updates/collects additional COST data not previously reported.

See details below regarding the when COST data is collected for events.

**Summary Sections** Some of the sections above are referred to as a Summary Section. There are two types of summary sections.

> 1) A section that allows interviewer to add, delete or update data collected during the SP's previous round interview. Data collected in these sections is written to previous round database records.

#### **HIS Health Insurance Summary PMS Prescription Medicine Summary**

2) A section that summarizes data collected in the previous round with the purpose of collecting additional current round data. Data collected in these sections is written to current round database records.

**ENS Enumeration Summary HHS Home Health Care Summary CPS Cost Payment Summary**

**Closing** Collects SP and Proxy address information, Contact and Future Proxy Information. Includes final instructions to respondent about future interviews.

#### **AV Address Verification**

Collects/Verifies SP's home and mailing address.

#### **CL Closing**

Collects/Verifies Proxy, Contact, Future Proxy name and address information. Collects future interview name and phone number. Includes final instructions to respondent regarding future interviews and general closing remarks.

#### **EX Exit Closing**

Is administered to SP's during their last interview in the study (exit cases). Includes general closing remarks.

**Supplemental Sections** Refers to a section that is not administered every round. Typically, Supplemental Sections are administered once a year. However, a Supplemental Section may be administered once in the entire study.

> The following are examples of Supplemental Sections: **Fall Round**

- **AC ACCESS TO CARE**
- **HF HEALTH STATUS AND FUNCTIONING**
- **US USUAL SOURCE OF CARE**
- **SC SATISFACTION OF CARE**
- **DI DEMOGRAPHICS**
- **HA HOUSING CHARACTERISTICS**

#### **Winter Round**

- **KN BENEFICIARY KNOWLEDGE AND INFORMATION NEEDS**
- **PD PRESCRIPTION DRUG – not administered in R53**

#### **Summer Round**

- **IA INCOME AND ASSETS**
- **PA PATIENT ACTIVATION – not administered R54**
- **RX DRUG COVERAGE**

# **2. ORDER SECTIONS ARE ADMINISTERED**

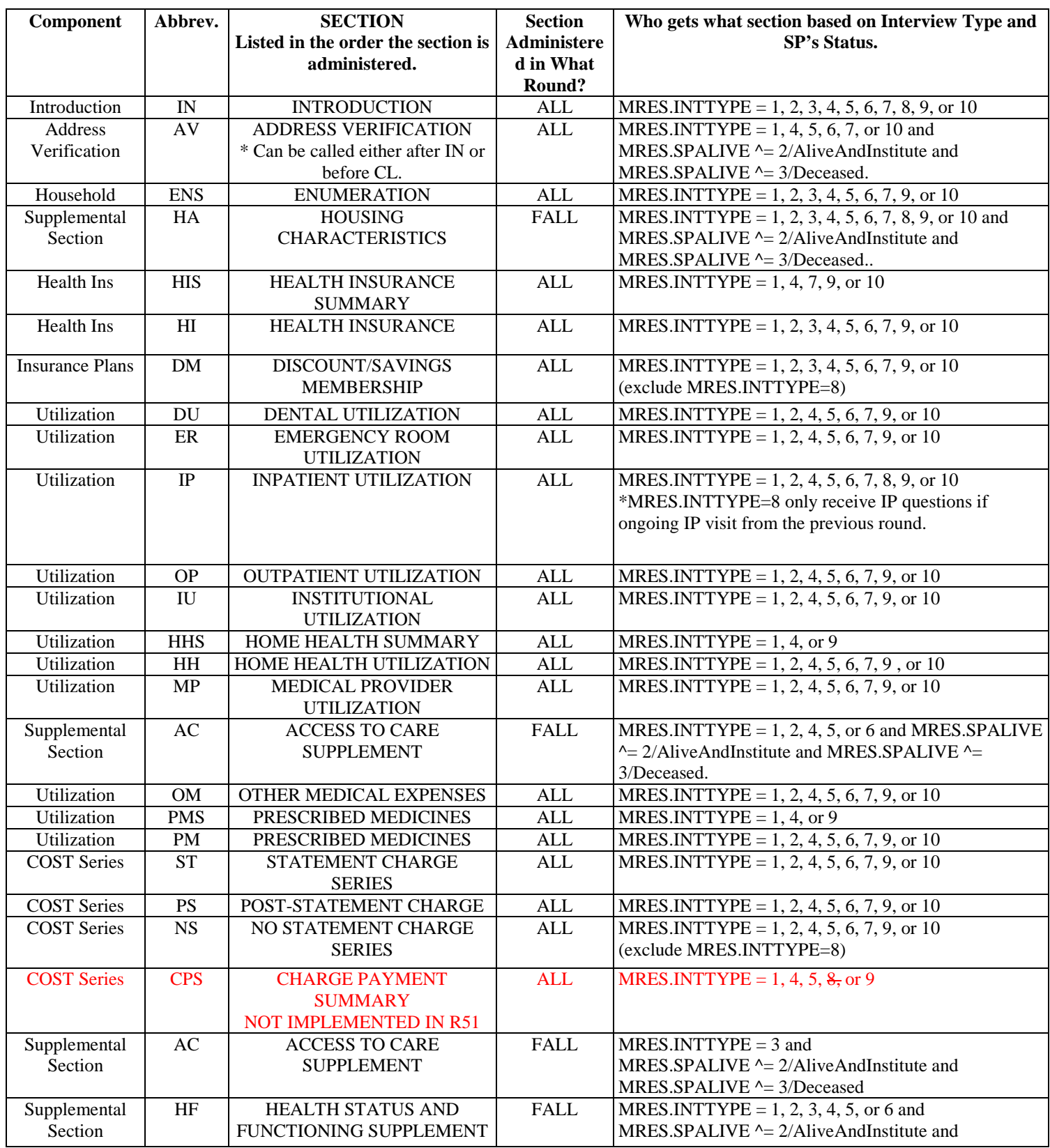

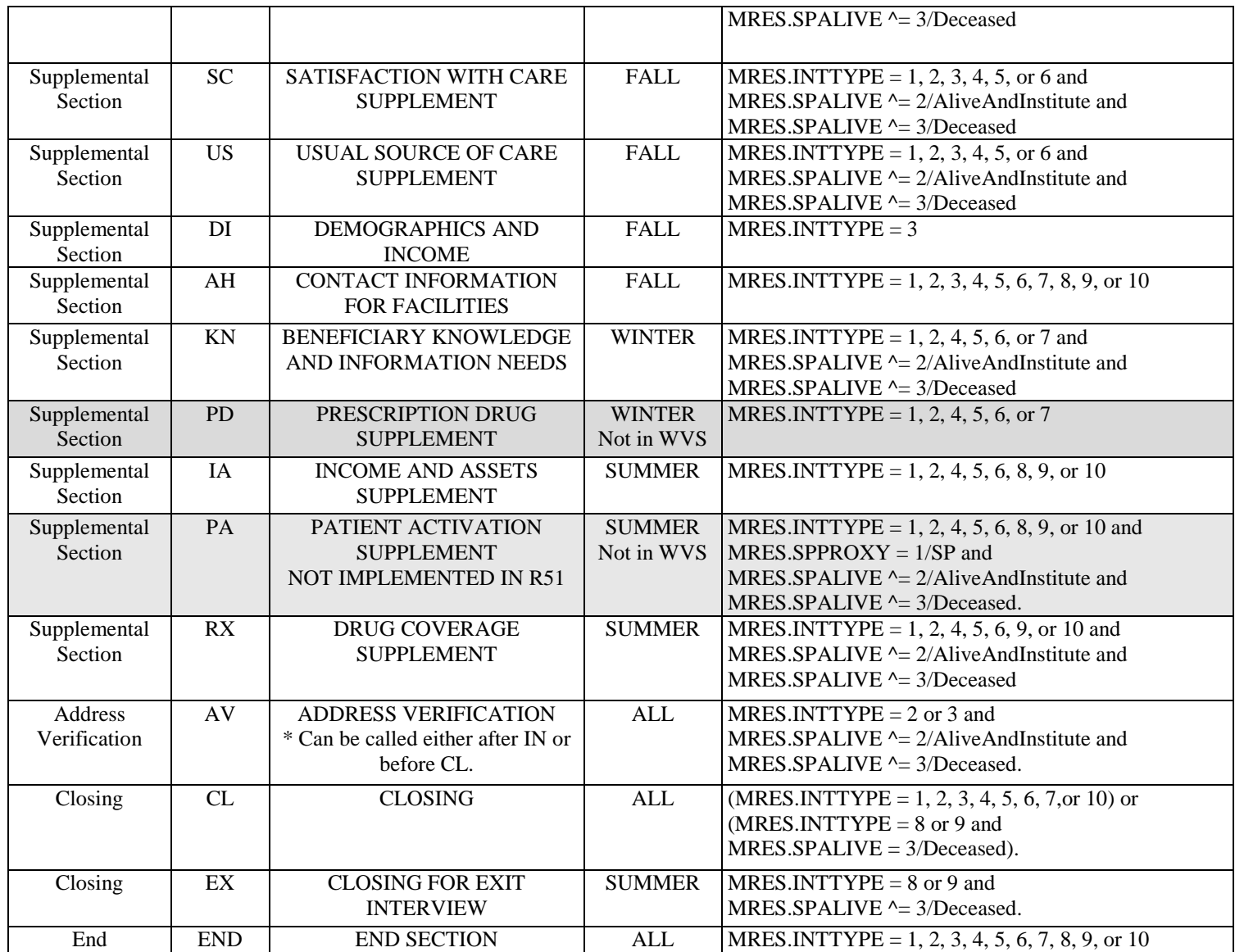

#### **SUMMARY OF INTERVIEW TYPES:**

MRES.INTTYPE=1/StandardHadPrev ALL MRES.INTTYPE=2/NewFromFacility ALL MRES.INTTYPE=3/NewFromSupplement FALL ONLY MRES.INTTYPE=4/StandardSkippedPrev ALL MRES.INTTYPE=5/LastRndFacSum ALL MRES.INTTYPE=6/LastRndFacBase ALL MRES.INTTYPE=7/SupSmp1stTimeUtil WINTER ONLY MRES.INTTYPE=8/ExitInterviewHadPrev SUMMER ONLY MRES.INTTYPE=9/ExitInterviewSkippedPrev SUMMER ONLY MRES.INTTYPE=10/SupSmp1stTimeUtilSkipped SUMMER ONLY

**VALID IN ROUNDS:**

#### **OVERVIEW OF ROUNDS ADMINISTERED TO SP:**

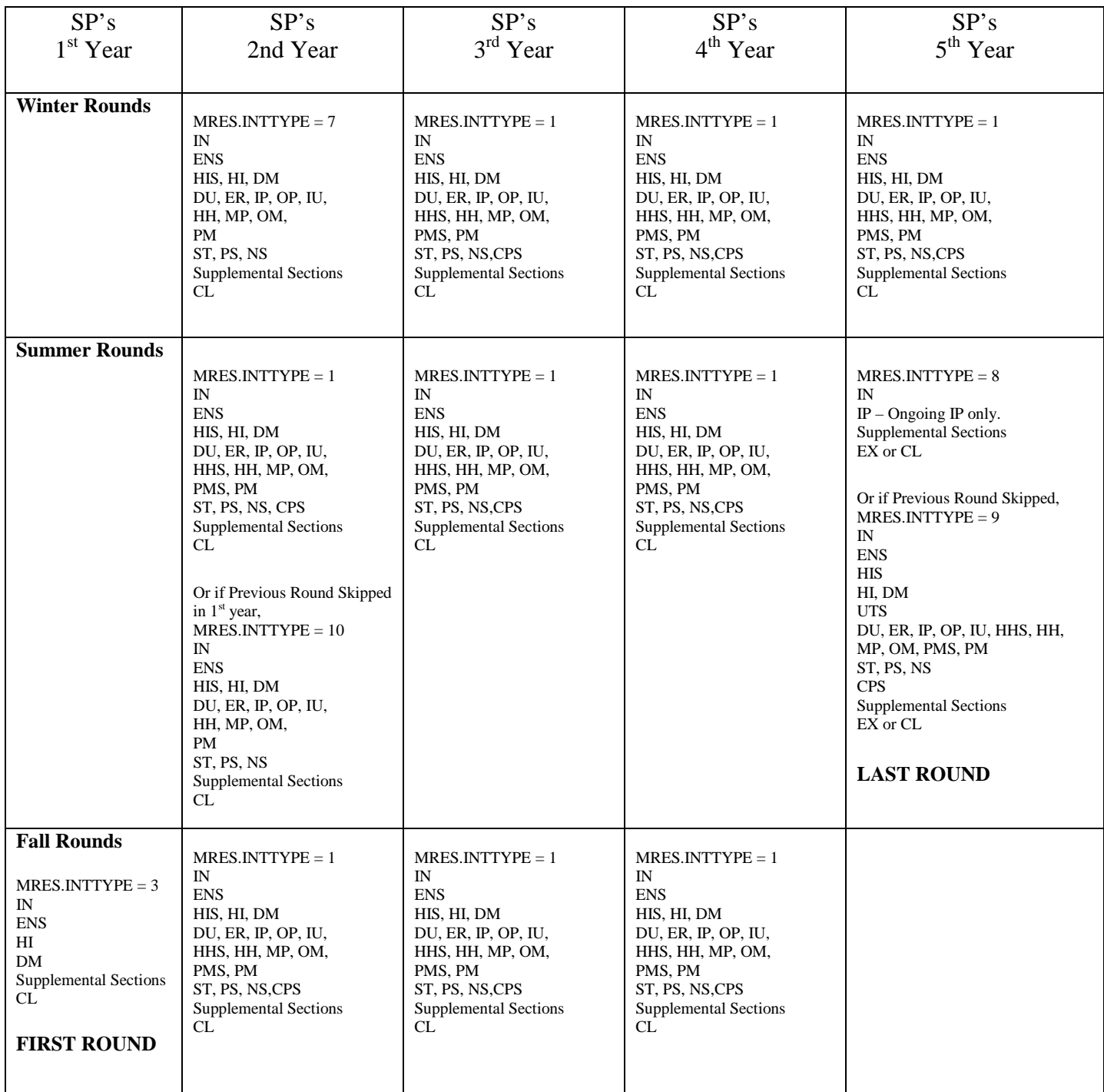

1) SP's cannot skip their 1<sup>st</sup> round interview. They will either be interviewed in the community or in a facility, but not both. If SP is in a facility for their 1<sup>st</sup> round interview, they will be assigned INTTYPE = 2 the 1<sup>st</sup> time they enter the community..

3) If SP skips a round any time after their  $2^{nd}$  round in the study, they will be assigned MRES.INTTYPE = 4. 4) If SP moves to a facility and then returns to the community, they will be assigned one of three interview types, MRES.INTTYPE  $= 5$  or 6.

### **OVERVIEW OF SECTIONS THAT CALL PART OR ALL OF OTHER SECTIONS:**

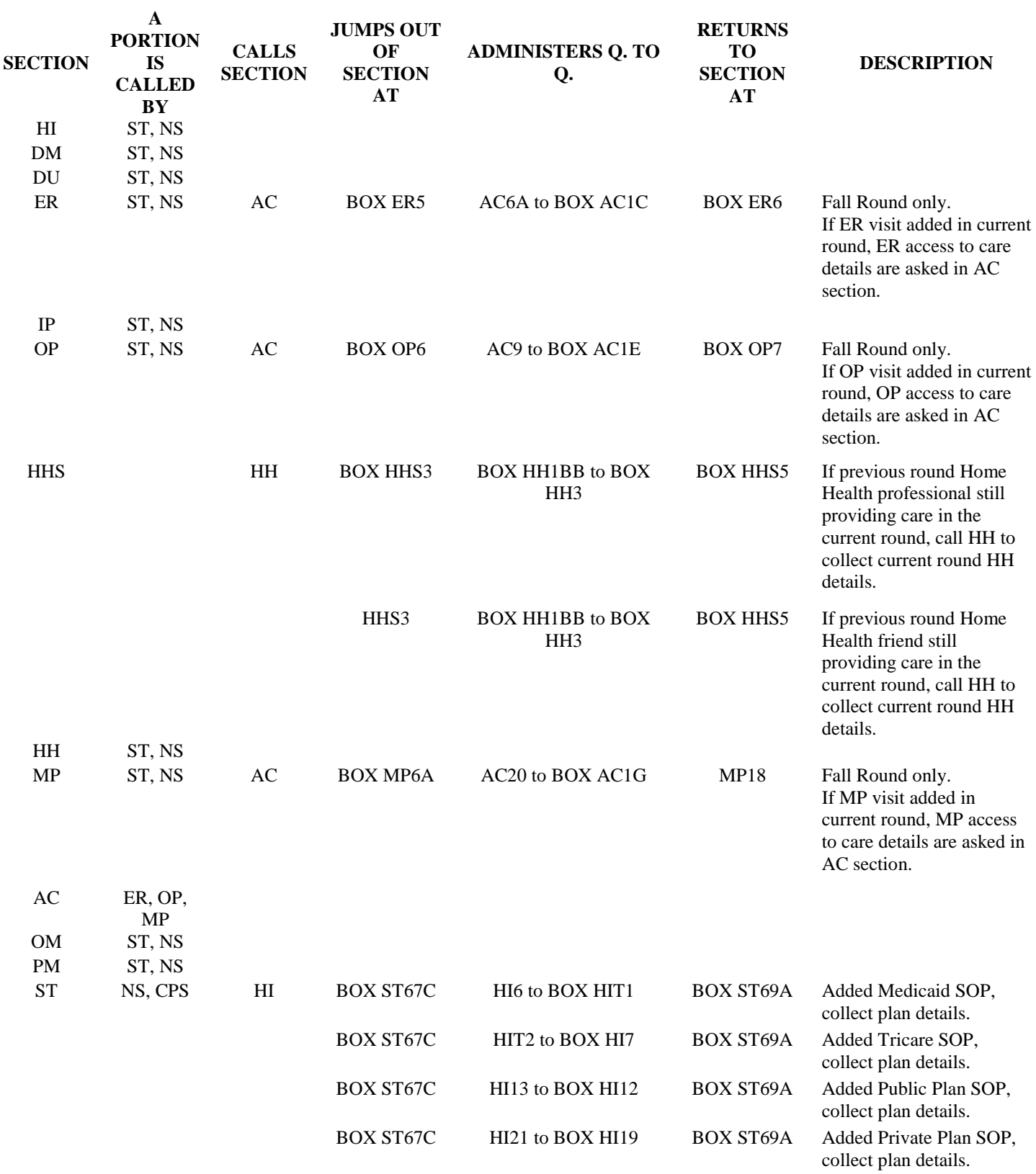

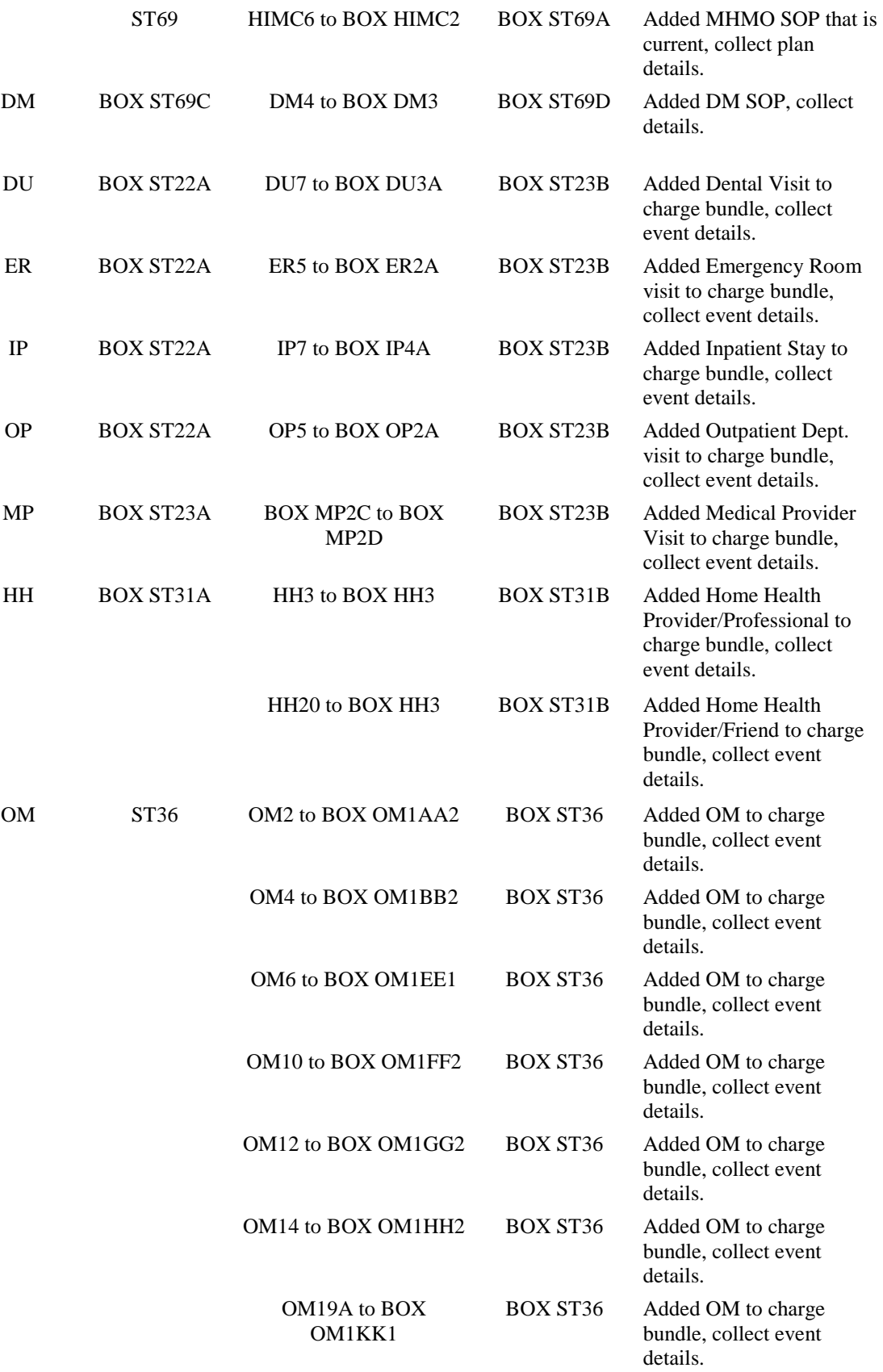

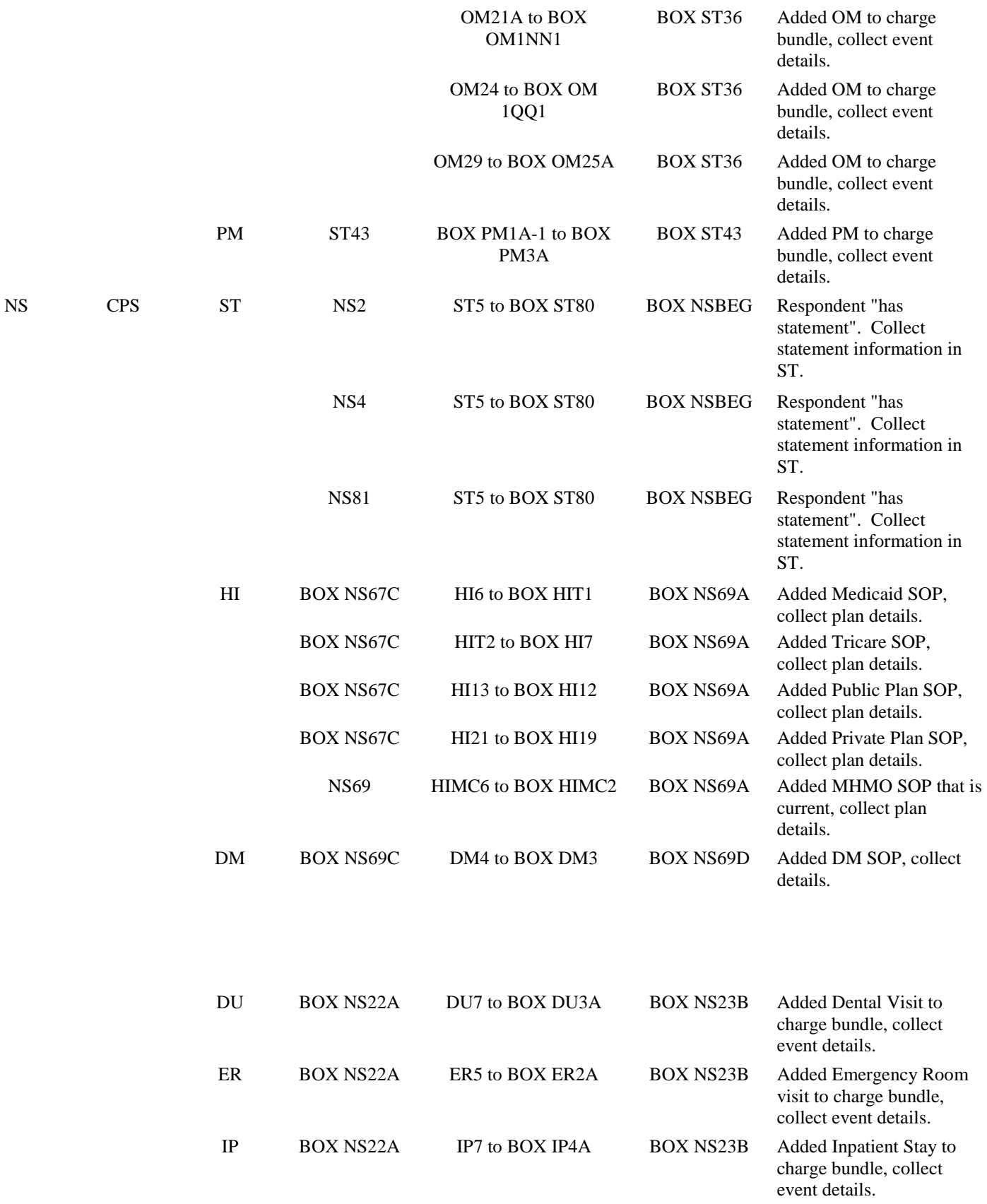

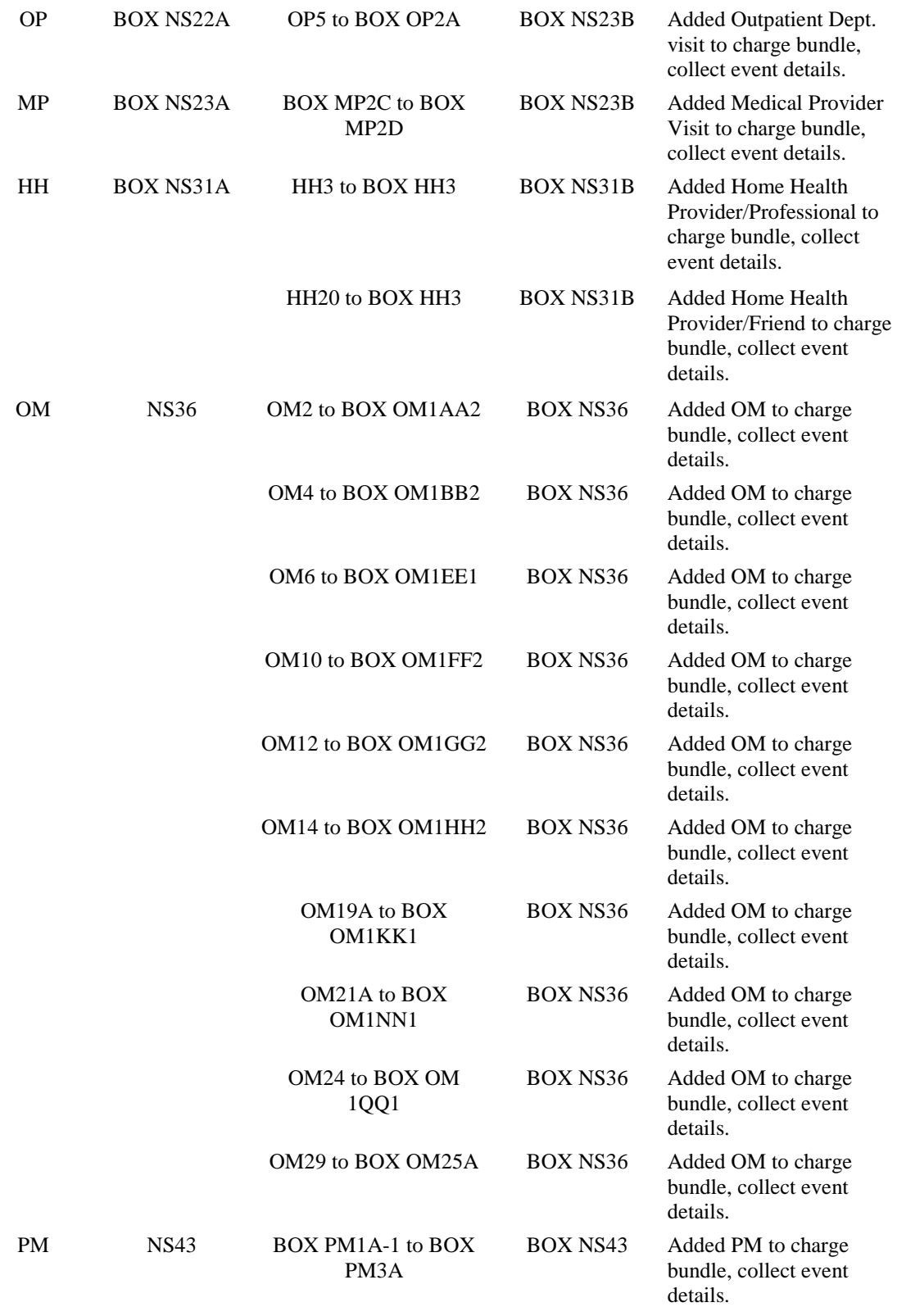

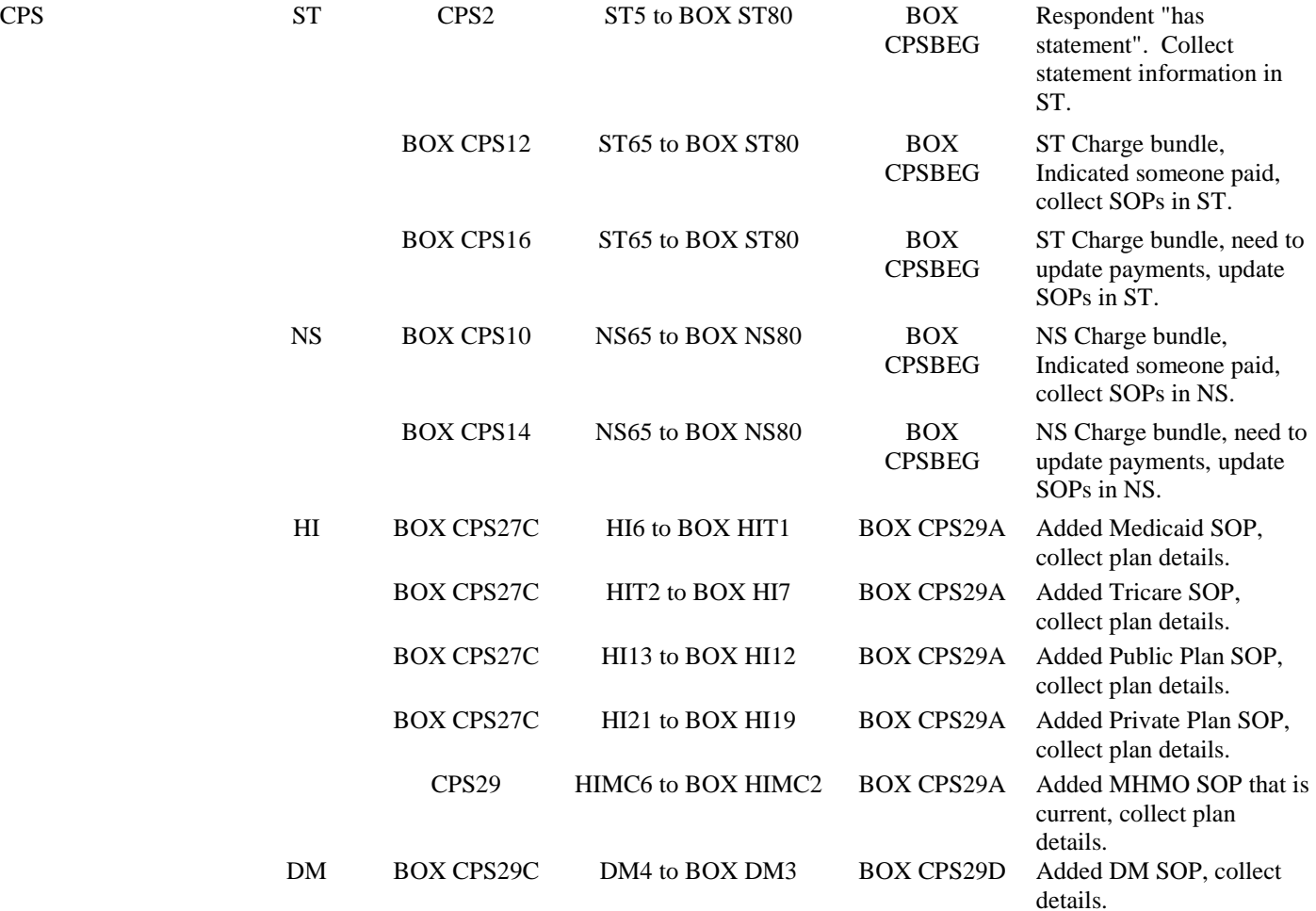

## **3. OVERVIEW OF COLLECTING COST DATA**

NOTE: This section of General Specifications is in progress.

#### **ST – Statement Section:**

The purpose of the ST section is to collect COST data from statements provided by the respondent. New events may be added in ST and linked to the statement as well as existing events may be linked to statement. A single event may be linked to multiple statements. Multiple events may be linked to a single statement.

#### **PS – Post Statement Section**

The purpose of PS is to determine if the respondent has charge data to report for an OM Rent-To-Buy.

#### **NS – No Statement Secton:**

The purpose of the NS section is to collect COST data for any new event added in the current round that is not linked to a statement added in the ST section.

We do not collect NS COST data about events reported in the current round

- 1) OM alterations not complete
- 2) IU events
- 3) IP events if the SP is still in the hospital.
- 4) HH provider events if services were not provided in the current round other than Meals-on-Wheels.
- 5) OM supplies where number of purchases  $= 0$ , DK, RF.
- 6) PM's where number of purchases  $= 0$ , DK, RF.

We do collect NS COST data about the following events entered prior to the current round:

- 1) Ongoing IP stays, SP reported being discharged from IP in the current round.
- 2) On-going OM Rentals
- 3) OM Rent-To-Buys
- 4) On-going HH provider services
- 5) OM Rent-To-Buys if respondent has charge data to report (indicated in PS section)

#### **CPS – Cost Payment Summary**

The purpose of CPS is to collect missing COST data for charge bundles generated in the past two rounds. CPS charge bundles flagged to be asked about in the current round CPS section have the following fields set: COST.CPROUND = current round.

 $COST.CPREASN = 1$  through 8

If during the current round interview, the respondent provides COST data for an event linked to a current round CPS charge bundle or indicates that an event was reported in error, the CPS charge bundle linked to the event is no longer asked about in CPS.

CPS charge bundles will not get asked about in the current round if:

- 1) A HH event is linked to the CPS charge bundle and is also asked about in the current round HHS.section and the respondent reports that the HH event was "entered in error".
- 2) Any event linked to the CPS charge bundle has EVNTDFLG=1/Yes.
- 3) Any event linked to the CPS charge bundle is also linked to a statement entered in the current round ST section.
- 4) Any event linked to the CPS charge bundle is one of the following types of events and COST data is collected about this event in the current round NS section:
	- a) On-going OM rental
	- b) OM supplies
	- c) PM purchases
	- d) On-going HH event

These types of events are linked to a single EVNT record. If SP reports that an OM rental is still being rented, reports that they have purchased OM supplies in the current round, reports that they have purchased a PM in the current round, or reports that a HH provider continues to provide care in the current round, a new EVNT record is not created. Instead, a current round PMRO or HERO record linked to the EVNT record is created.

If one of these event types is linked to a CPS charge bundle and is also linked to a statement in the current round ST section, the event will not get asked about in CPS.

If one of these event types is linked to a CPS charge bundles and is not linked to a statement in the current round ST section, the event will first be asked about in NS. In NS, if the respondent reports that the SP expects to receive something in the mail (NS2-EXMCMAIL = 1) or that the event was entered in error (EXMCMAIL = 3), we will not collect COST data in NS for this event. Therefore, this event will be asked about in CPS. Otherwise, we will collect NS COST data for these events (EXMCMAIL  $\wedge$  = 1 and  $\sim$  = 3) and these events will not get asked about in CPS.

The exception to this rule is an event that is asked about in NS that does not get asked NS1-NSEXMCAIL. These events will be also be asked about in CPS. In addition, if administering CPS for a CPS charge bundle and CPS routes NS to collect charge data, when NS probes if other events are included in the charges, if an event is linked to this charge bundle that is also linked to another CPS charge bundle, the event will still get asked about in CPS.